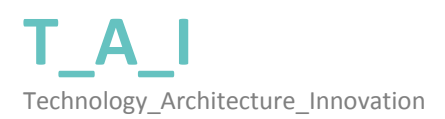

# Introduction to Digital Design and Fabrication Methods Rhinoceros + Grasshopper

**WS01: IASI** 29 oct ‐1 nov 2010

[RO]

# **\_CUM SA APLICI:**

Pentru a participa la workshop, trimite‐ne un email la dd.fab.lab@gmail.com si spune‐ne in cateva cuvinte ce ai vrea sa inveti din experienta asta si la ce crezi ca te‐ar ajuta. Deasemenea ataseaza mesajului un poster A4 sau A3 in care sa ne arati cateva imagini din ultimele tale lucrari. Ne‐ar ajuta sa ne dam seama mai bine de experienta pe care o ai in utilizarea softurilor de modelare. Sa nu uiti sa ne spui daca ai cunostinte de programare sau daca ai mai lucrat vreodata cu Grasshopper.

Deoarece numarul participantilor este limitat, ne‐am propus sa punem la bataie 30 de locuri.

Asteptam mesajele voastre cat mai curand.

**DATA LIMITA PENTRU TRIMITEREA APLICATIILOR:** 27 octombrie 2010

## **\_SA FII SIGUR CA AI CU TINE:**

**\_** un **laptop**

\_ instalat **Rhinoceros 4 SR.8** + ultima versiune de **Grasshopper**

Daca nu ai deja Rhino instalat pe computerul tau, poti descarca varianta trial de pe: http://www.rhino3d.com/download.htm

Pentru a descarca Grasshopper du-te la: http://www.grasshopper3d.com/page/download-1

## \_ **CINE VA VOR AJUTA:**

Tudor Cosmatu

Andrei Raducanu

Irina Bogdan

# **\_HOW TO APPLY:**

In order to participate at the workshop, send us an email at dd.fab.lab@gmail.com and let us know in a few words what you'd like to learn from this experience. Attach also an A4 or A3 poster that summarizes your latest work. Let us know what experience you have in using any kind of software for modeling. Also don't forget to mention whether you have prior experience in programming or if you've worked with Grasshopper before.

We have set up a limit of 30 participants so be quick and concise.

**DEADLINE FOR APPLICATIONS: 27<sup>TH</sup> of October 2010** 

# **\_MAKE SURE TO HAVE:**

\_ a **laptop** with you

\_ **Rhinoceros 4 SR.8** + the latest version of **Grasshopper** installed

If you don't already have Rhino on your computer, you can use the trial version uploaded on: http://www.rhino3d.com/download.htm

To download Grasshopper go to: http://www.grasshopper3d.com/page/download‐1

## **\_HELPING HANDS:**

Tudor Cosmatu

Andrei Raducanu

Irina Bogdan

# [EN]